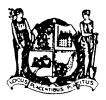

# City of Pleasantville

## SOLICITOR PERMIT CHECKLIST

| <br>COMPLETED APPLICATION                                                                                                    |
|----------------------------------------------------------------------------------------------------|
| <br>COPY OF DRIVER'S LICENSE                                                                                                    |
| <br>PHOTOGRAPH (Taken at the City Clerk's Office)                                                                                                    |
| <br>INSTRUCTIONS TO REQUEST AN ELECTRONIC (On-Line)<br>CRIMINAL HISTORY RECORD FROM THE NEW JERSEY STATE<br>POLICE. UPON COMPLETION OF YOUR REQUEST, YOU MUST<br>PROVIDE A CONFIRMATION PRINTOUT FROM THE WEBSITE. |
| <br>FEES (\$5.00) payable upon approval of application.                                                                                                    |

Received: \_\_\_\_\_ Forwarded to Police Dept.: \_\_\_\_\_ Approved/Denied: \_\_\_\_\_

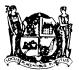

## City of Pleasantville

## **APPLICATION FOR SOLICITOR PERMIT**

| NAME:      |                        |                                               | SOC. SEC. #:                                                                    |
|------------|------------------------|-----------------------------------------------|---------------------------------------------------------------------------------|
|            |                        |                                               | BIRTH DATE:                                                                     |
| PERMANE    | NT HOME ADDRESS:       |                                               |                                                                                 |
| TEMPORA    | RY HOME ADDRESS:       |                                               |                                                                                 |
| TELEPHON   | E NUMBERS: HOME        |                                               | CELLULAR                                                                        |
| NAME OF I  | POLICE DEPARTMENT      | N YOUR HOME TOWN:                             |                                                                                 |
|            |                        | BUSINESS AND THE GO                           | DDS TO BE SOLD OR SERVICES TO BE                                                |
|            |                        |                                               |                                                                                 |
| NAME/ADI   | DRESS/TELEPHONE NU     | MBER OF EMPLOYER (a                           | tach credential showing relationship):                                          |
|            |                        |                                               |                                                                                 |
| LENGTH O   | F TIME PERMIT IS DESI  | RED:                                          |                                                                                 |
| IF A VEHIC | LE IS TO BE USED FOR S | OLICITING, PROVIDE ST                         | ATE LICENSE NO. AND DESCRIPTION:                                                |
|            |                        |                                               | RDERS TAKEN FOR SALE ARE MANUFACTURED<br>E AND THE PROPOSED METHOD OF DELIVERY: |
|            |                        |                                               |                                                                                 |
|            |                        |                                               |                                                                                 |
|            | • •                    | SINESS OWNERS (INCLU<br>ER AND BUSINESS RESP  | DE ADDRESS AND TELEPHONE NUMBER), WHO<br>ECTABILITY:                            |
| 1          |                        |                                               |                                                                                 |
| 2          |                        |                                               |                                                                                 |
|            |                        | RESENT EVIDENCE TO Y<br>LE INVESTIGATORS TO I | OUR CHARACTER AND BUSINESS<br>EVALUATE THE SAME:                                |
|            |                        |                                               |                                                                                 |

HAVE YOU EVER BEEN CONVICTED OF ANY CRIME OR VIOLATION OF ANY MUNICIPAL ORDINANCE?\_\_\_\_\_\_ IF SO, STATE THE NATURE OF THE OFFENSE AND PUNISHMENT OR PENALTY RECEIVED: I SUBMIT WITH THIS APPLICATION AND A CRIMINAL HISTORY CONFIRMATION PRINTOUT FROM THE WEBSITE.

I,\_\_\_\_\_\_, BEING DULY SWORN, DEPOSE AND SAY THAT I AM THE ABOVE PERSON. I SIGNED THE FOREGOING STATEMENT. I PERSONALLY READ AND ENTERED BY HAND, ANSWERS TO EACH AND EVERY QUESTION HEREIN AND I DO SOLEMNLY SWEAR THAT EACH AND EVERY ANSWER IS FULL, TRUE AND CORRECT IN EVERY RESPECT.

Applicant's Signature

Sworn to before me, this \_\_\_\_\_

day of \_\_\_\_\_\_, 20\_\_\_\_.

Notary Public

#### ELECTRONIC REQUEST FOR CRIMINAL HISTORY RECORD INFORMATION FOR NON-CRIMINAL JUSTIC PURPOSE (Form 212-A)

### **APPLICANT INSTRUCTIONS- STEP 1**

For the purpose of these instructions, electronic filing is to be used for <u>Firearms Licensing & Local Ordinance</u> only.

#### Local Ordinance

To be used for those applicants who are applying with the City of Pleasantville for a Mercantile, Taxi, Vendor or other local ordinance regulation which would require a Criminal History Record Check of the applicant.

#### **Firearms licensing**

To be used for those applicants who, already have been issued a Firearms Identification Card and/or have a SBI number by the NJ State Police specifically for FIREARMS.

\*\*First time firearms applicants must complete the NJ Universal Fingerprint Form so they can be fingerprinted through the Morpho Trust Company.\*\*

## **APPLICANT INSTRUCTIONS- STEP 2**

- ✓ Applicant must be provided with the nine-digit Originating Agency Identification Number (ORI)
- ✓ The Pleasantville Police Department ORI number is: NJ0011900
- ✓ Applicant will log on to https://www.njportal.com/njsp/criminalrecords/ and click on the ONLINE FORM 212, a highlighted block located on the lower left side of the page.
- $\checkmark$  The applicant will follow the prompts for demographic and payment information.
- ✓ Upon completion of the form, the applicant will receive an email Confirmation & Receipt that will include a confirmation number.
- ✓ At this time the request will be forwarded to the Pleasantville Police Department's work queue for approval and submission to the NJ State Police for processing.
- ✓ The applicant can find more detailed information by clicking on the **Help Tab**, located on the top right side of the page.